**User Guide Product Catalog Site**

**Sumitomo Wiring Systems, Ltd.** 

# **Table of Contents**

- 1. Common Functions/Top Page
- 2. Search by Spec
- 3. Search by Series
- 4. Series Details
- 5. Results
- 6. Compare Items
- 7. Product Details

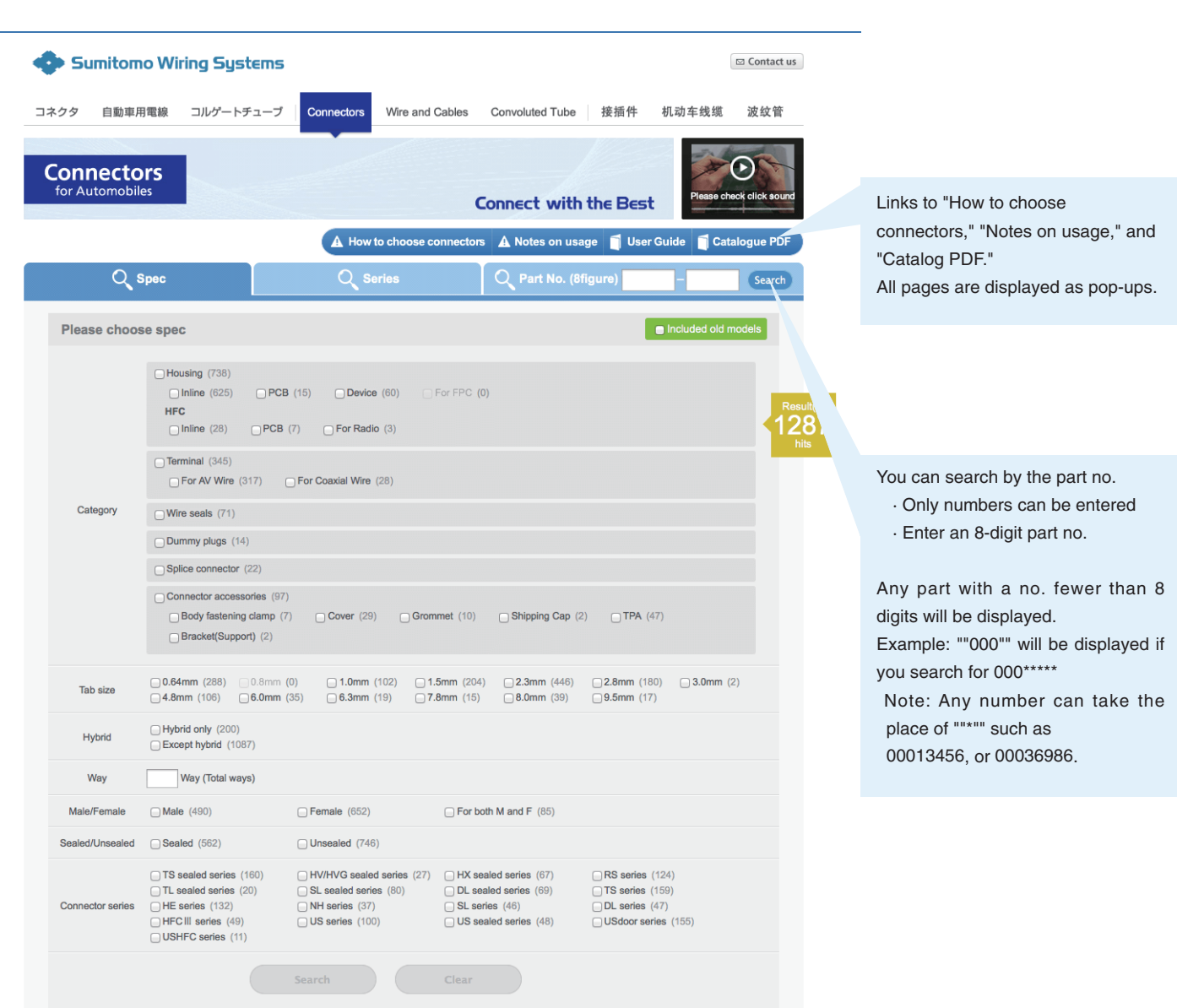

#### **2. Search by Spec**

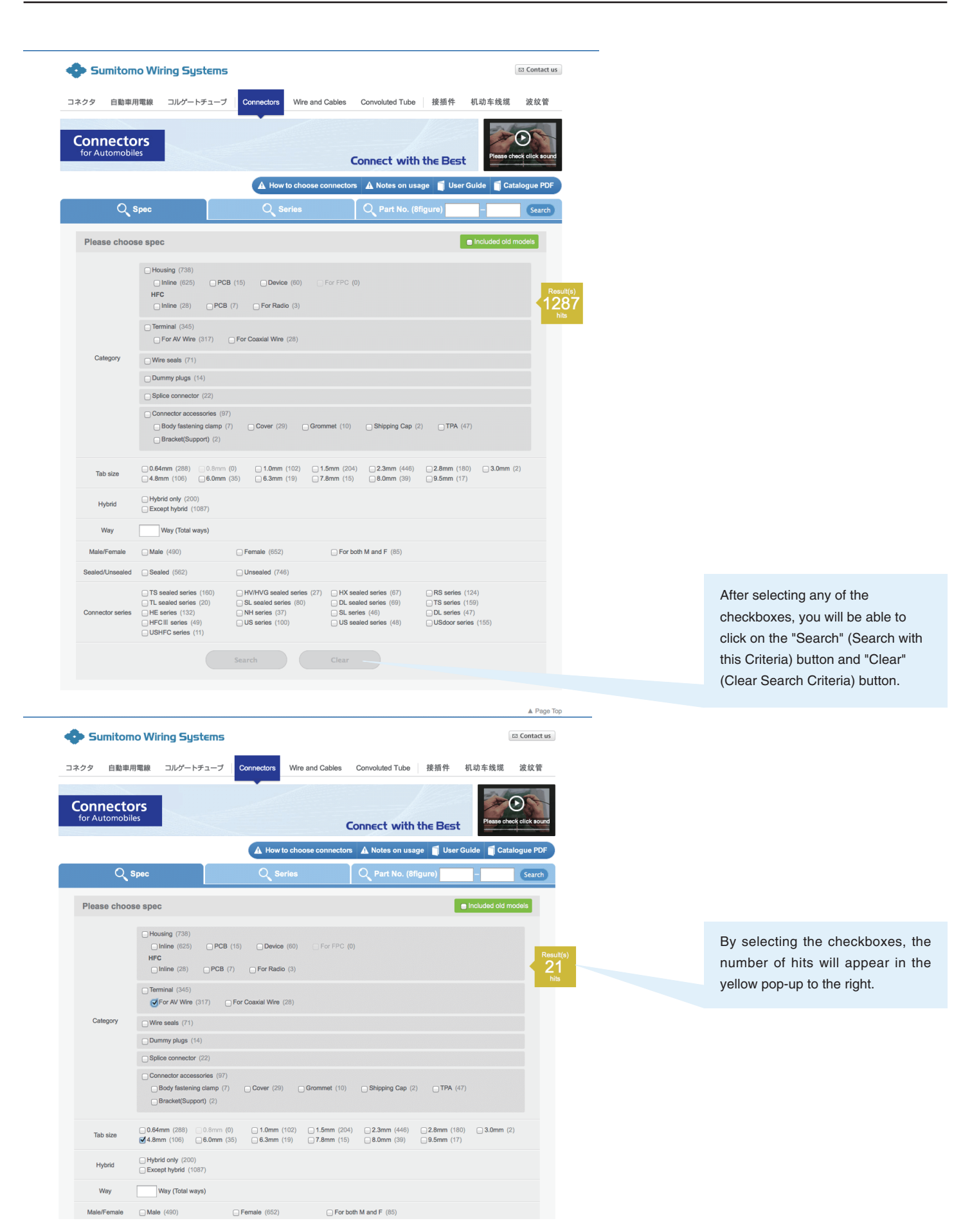

#### **3. Search by Series**

SWS Top | Information Security Policy | Privacy Policy

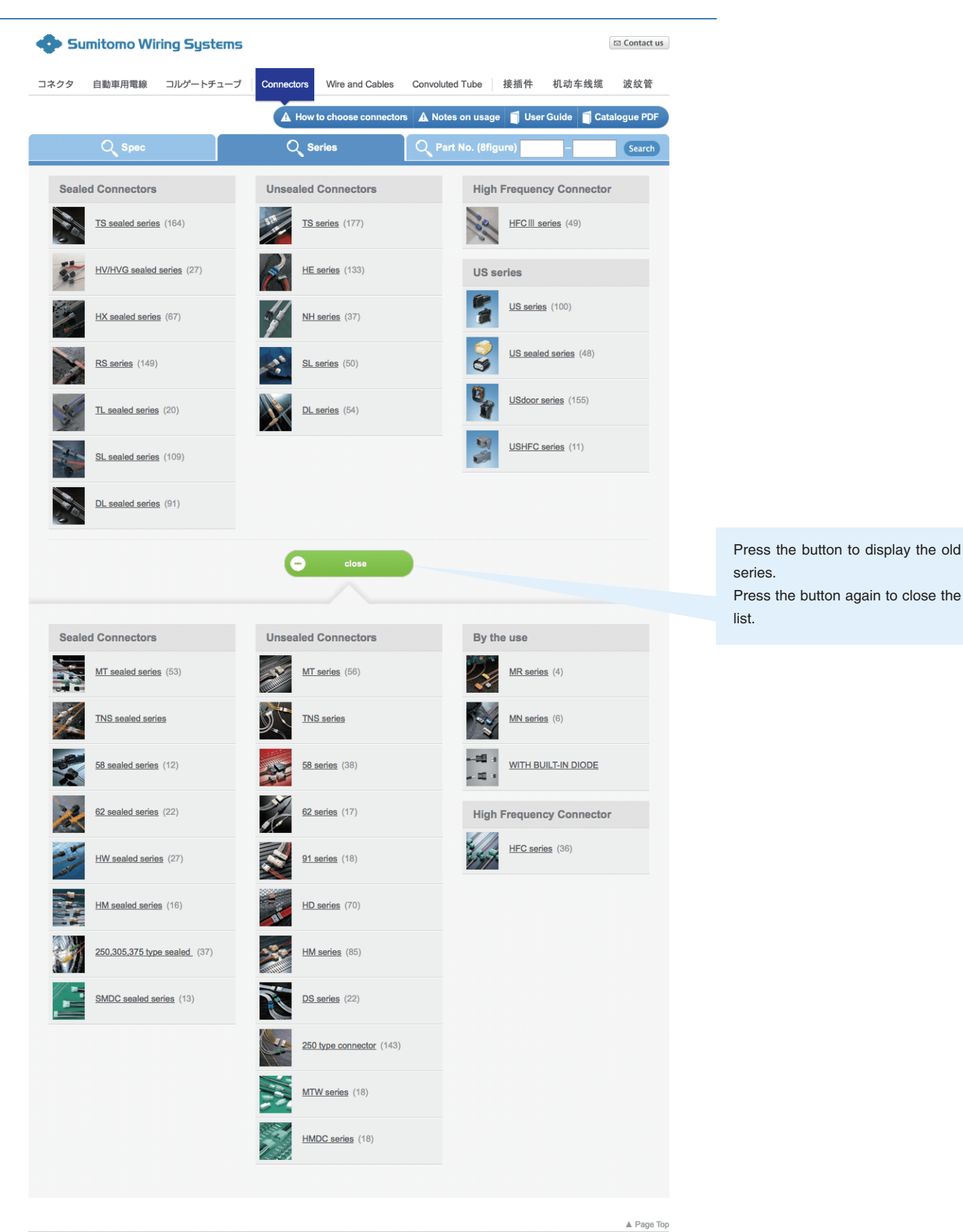

Sumitomo Wiring Systems, Ltd

# **4. Series Details**

Accessible by clicking "Series" at the top page, or Series Name links on the Product Details page.

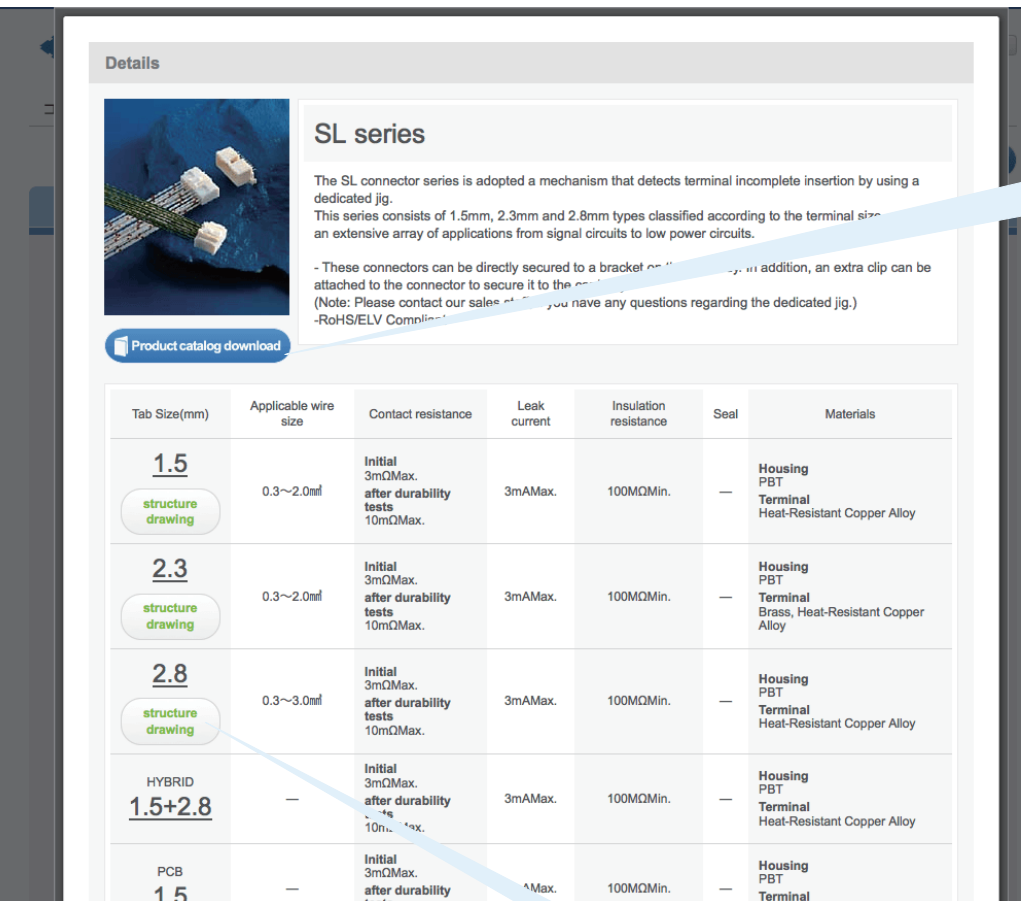

You can download the data of the product from the latest catalog, which is current as of the time of posting.

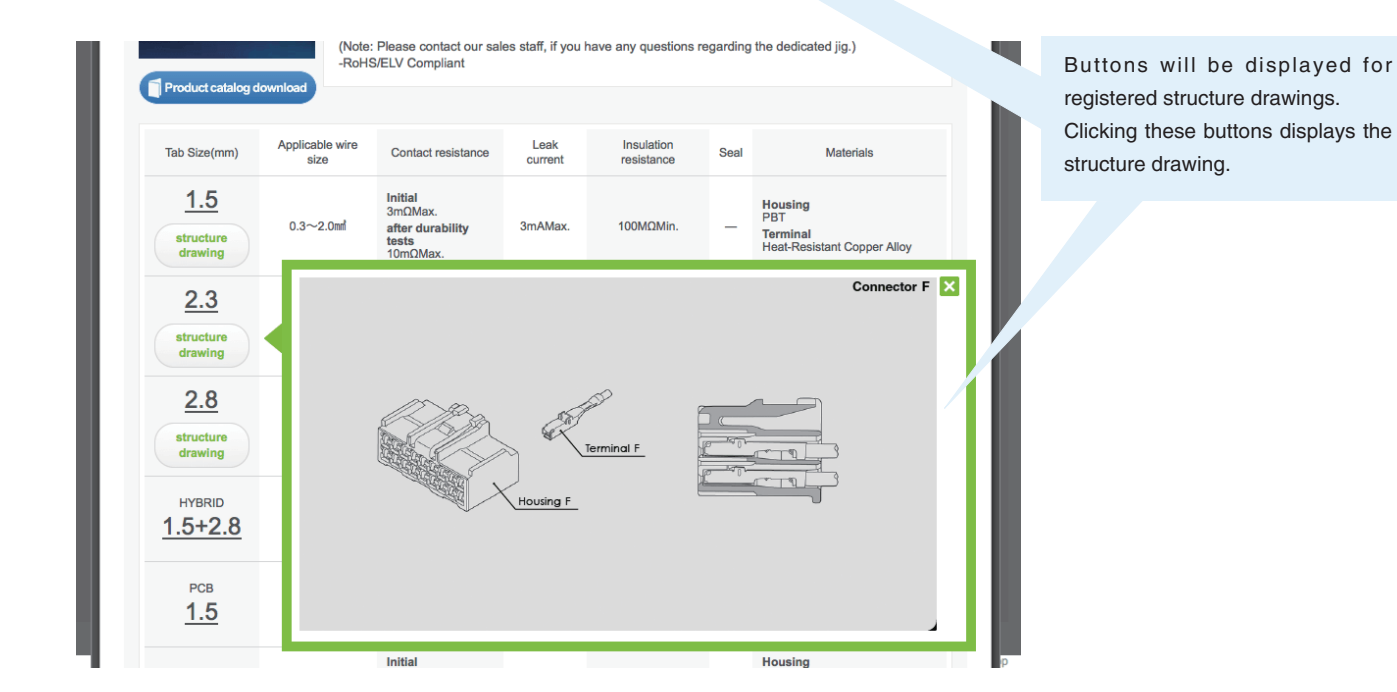

## **5. Results**

Accessible by clicking "Series" button and selecting a tab size. Or, move from "Spec" or "Part No." if the criteria cannot be refined.

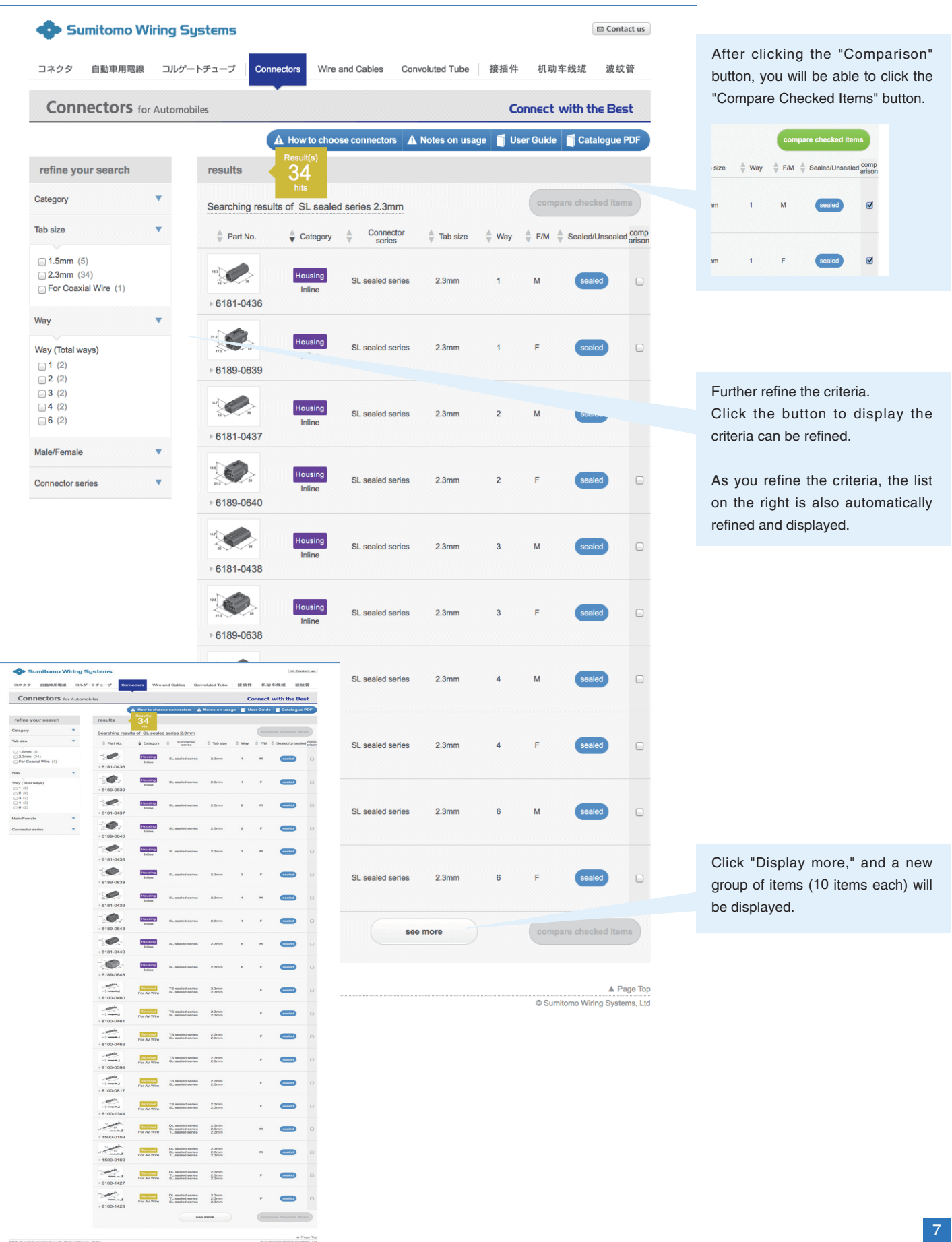

# **6. Compare Items**

Accessible by clicking "Compare Checked Items" button from the search result screen.

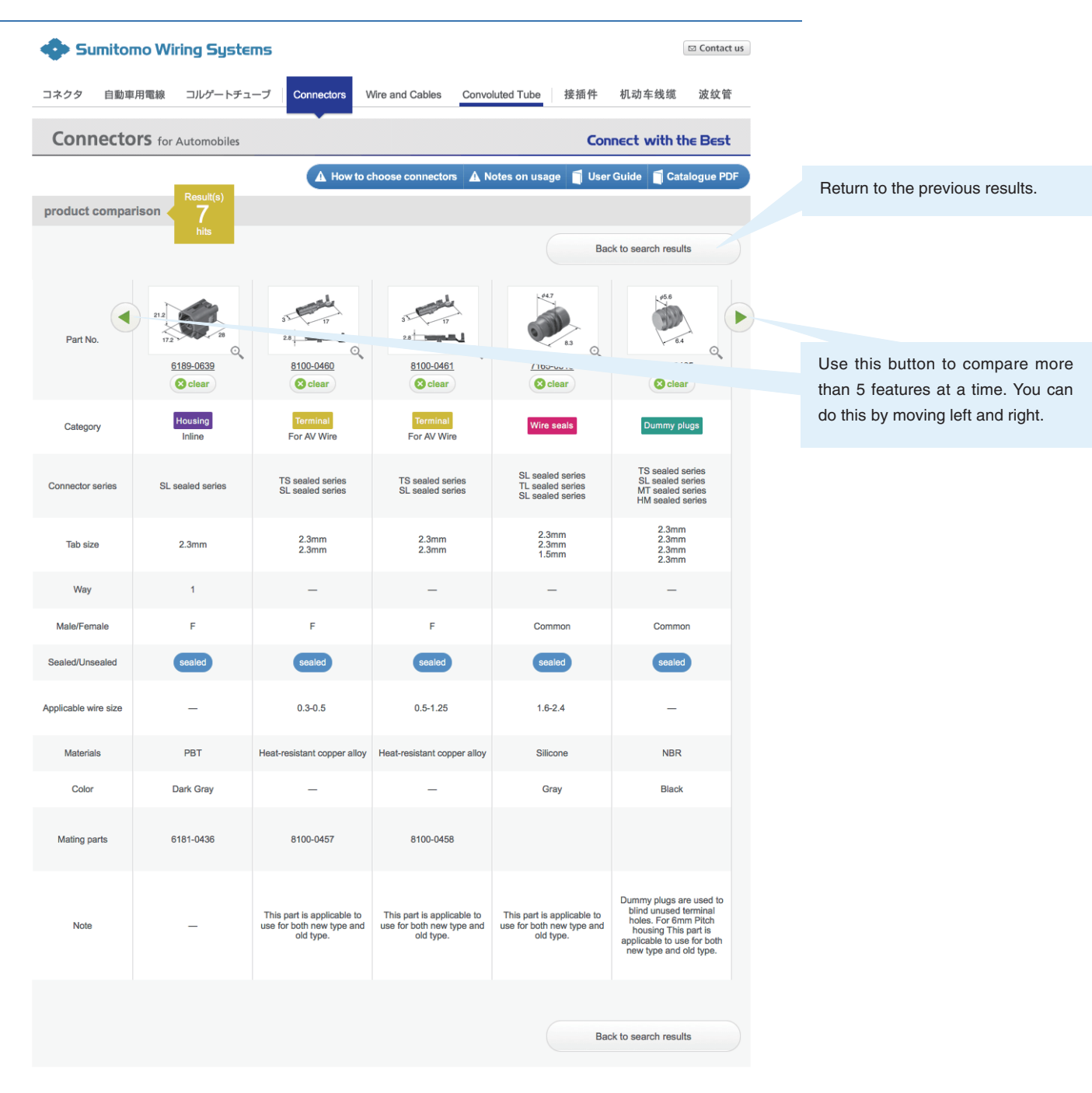

You can compare the following features:

Category, Connector series, Tab size, Way, Male/Female, Sealed/Unsealed, Applicable wire size, materials, Color, Mating parts, Note

Features without entries are not displayed.

## **7. Product Details**

After searching and refining, click the link of a product to access the product detail screen.

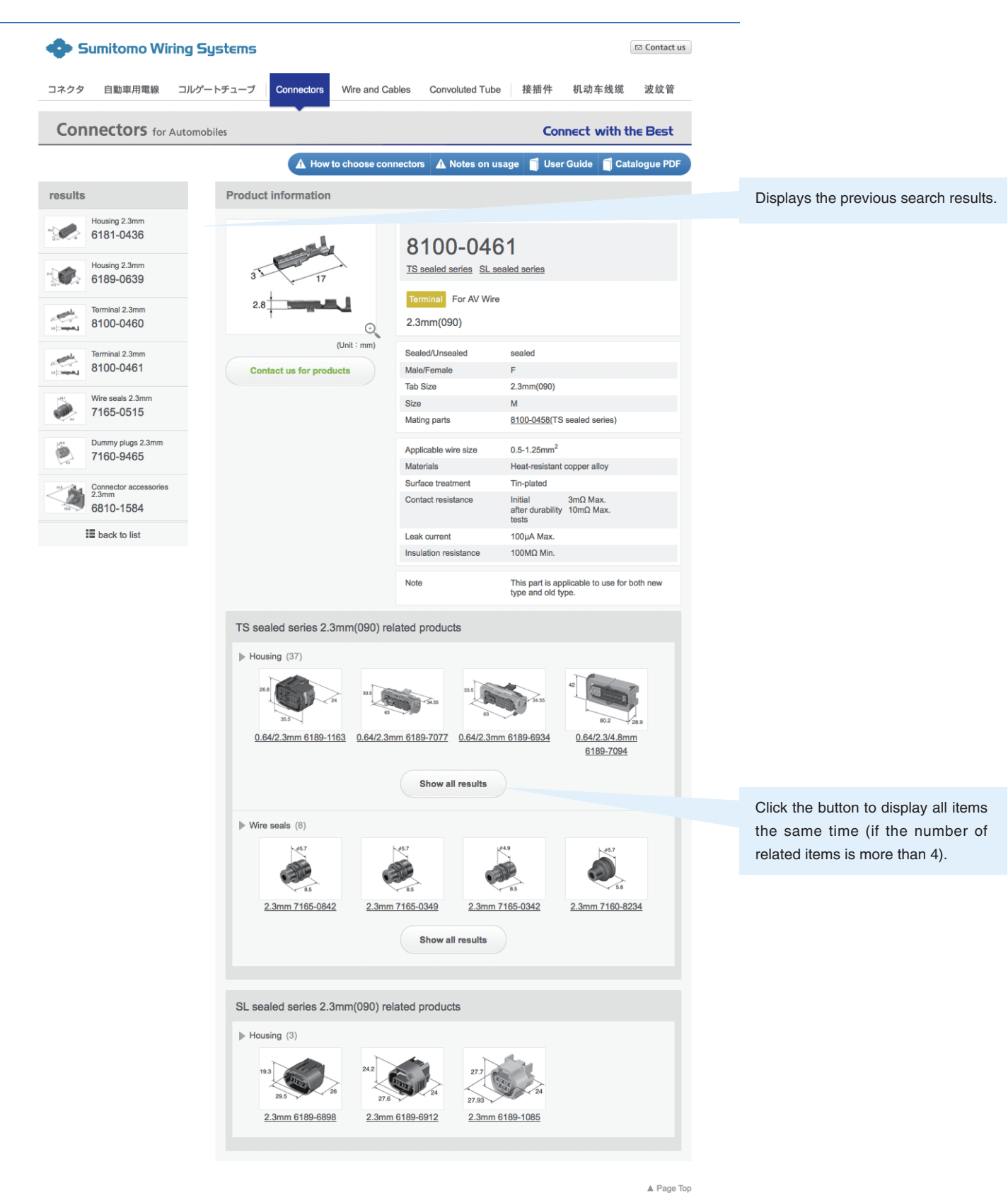

C Sumitomo Wiring Systems, Ltd

SWS Top | Information Security Policy | Privacy Policy